# **GUÍA PARA REALIZAR EL ABONO DE TASAS OFICIALES**

El alumnado que inicia etapa debe realizar el pago de **DOS TASAS**:

1. Tarjetas de identidad 2. Informe de Evaluación – Formación Profesional

El alumnado que promociona o repite sólo debe abonar 1 tasa, la de 'Tarjetas de identidad'

El alumnado que esté exento de pago de tasas: Familia numerosa o monoparental **'Especial'** o Discapacidad del /de la alumno/a **superior al 33%** NO es necesario que realice el trámite telemático. Pero no olvide presentar en nuestra secretaría una fotocopia del documento **vigente** que le da derecho a la bonificación.

Acceda al siguiente enlace:<http://www.ceice.gva.es/doc046/gen/es/>

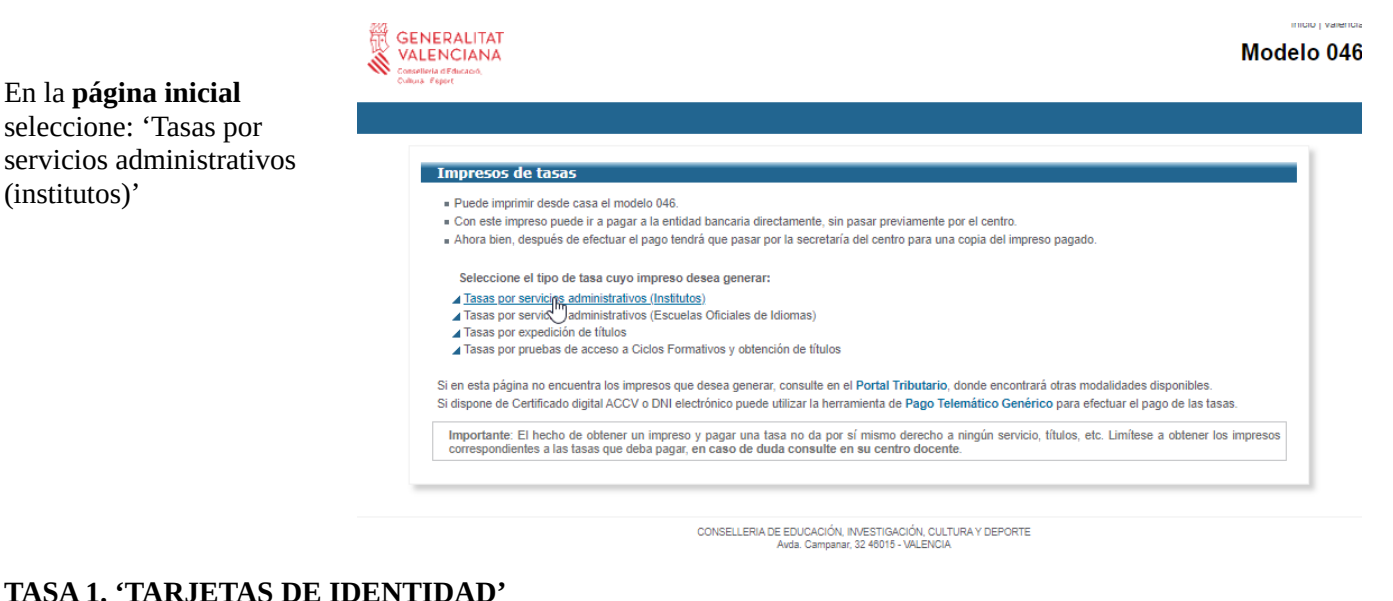

## **TASA 1. 'TARJETAS DE IDENTIDAD'**

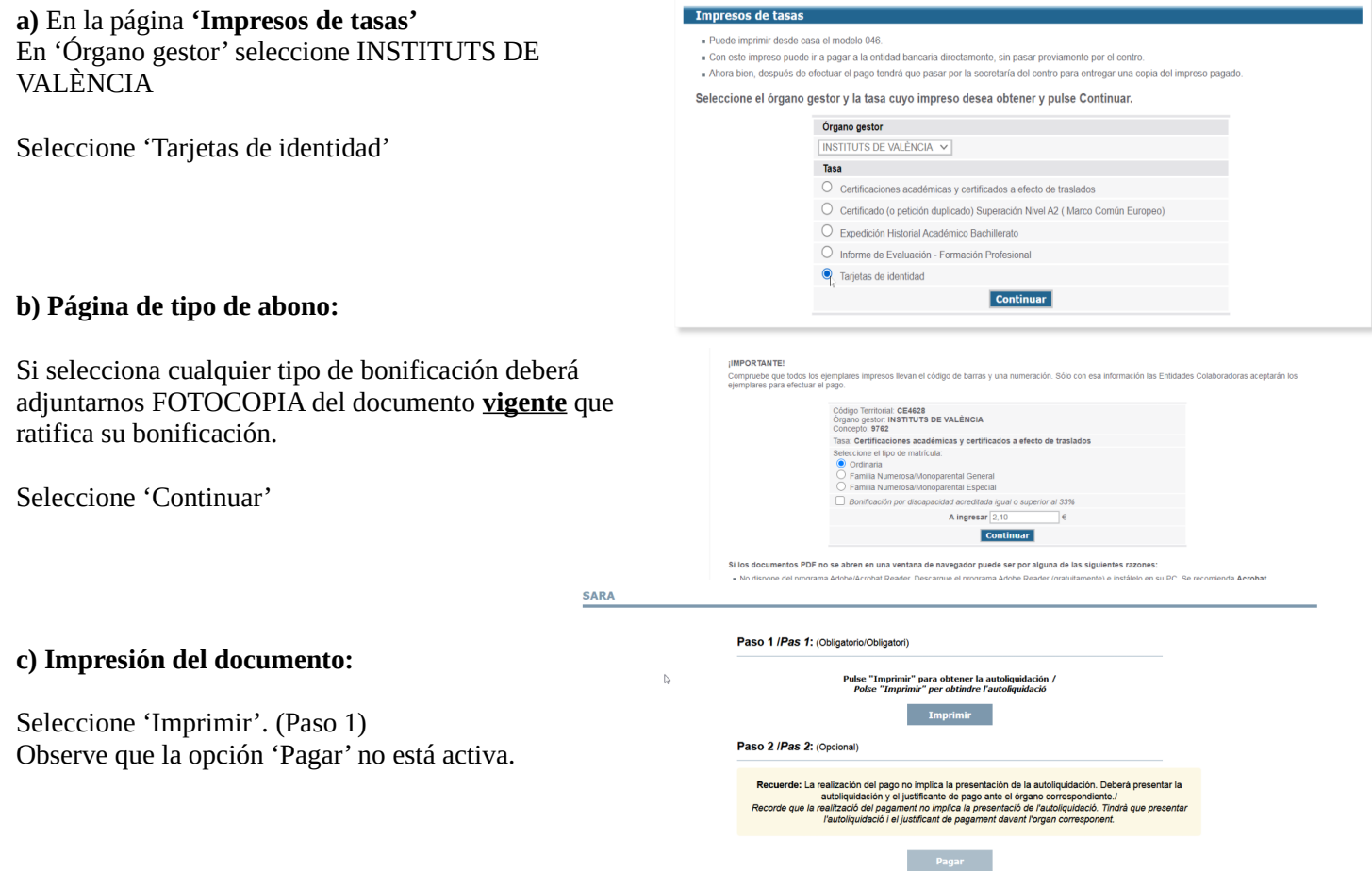

#### **d) Documento de la Tasa:**

Los únicos campos obligatorios son el NIF/NIE y 'Apellidos y nombre'

Seleccione 'Aceptar'.

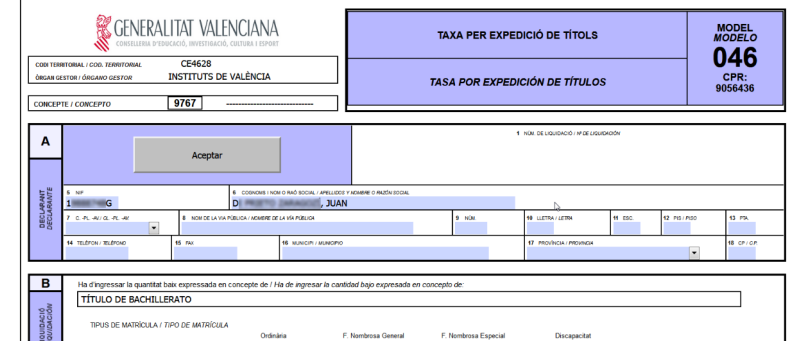

**e)** Ahora tiene dos opciones:

1º - Imprimir el documento (tres hojas) para un único pago. Compruebe que tienen código de barras y realice el abono en cualquiera de las entidades bancarias que indica el documento 046.

Si utiliza esta opción deberá adjuntarnos **una** de las hojas de la tasa 046 y el **justificante de abono** en el banco: ticket / sello del banco / otras.

2º- Volver a la página anterior 'Impresión del documento' y tendrá activada la opción 'Pagar' (mire la imagen anterior) y realice el pago. Se abre la siguiente ventana:

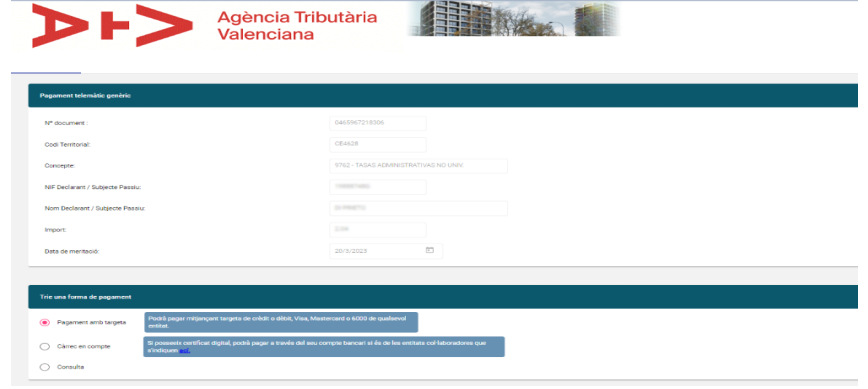

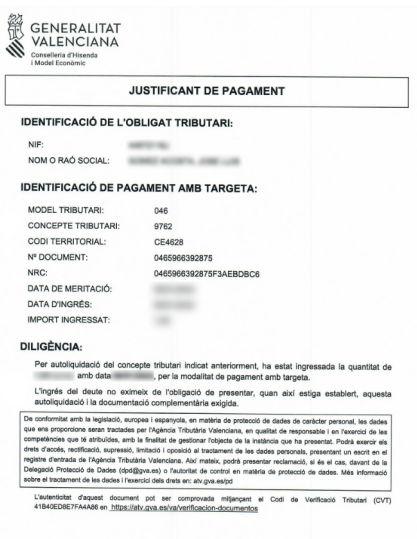

Elija el método de pago y seleccione.

**f)** No olvide descargar el justificante de ese pago que, si elige esta opción, será el que deberá adjuntar a nuestra secretaría.

#### **TASA 2. 'INFORME DE EVALUACIÓN – FORMACIÓN PROFESIONAL'**

# a) En la página **'Impresos de tasas'**

En 'Órgano gestor' seleccione INSTITUTS DE VALÈNCIA

Seleccione 'Informe de Evaluación – Formación Profesional'

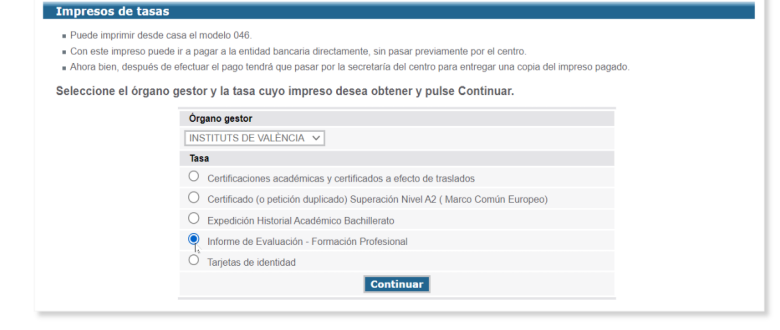

Continúe con los pasos b) / f) descritos en el ejemplo de la anterior tasa.

### RESUMEN:

El alumnado que inicia etapa debe aportar en nuestra secretaría el justificante de abono de las DOS TASAS. El alumnado que promociona o repite, sólo 1 TASA ('Tarjetas de Identidad')

Si abona con bonificación deberá presentar fotocopia del documento **vigente** que le da derecho a dicha bonificación.